<span id="page-0-0"></span> Dump of CEL and SSMM packet stores File: H\_FCP\_DHS\_1014.xls Author: S. Manganelli

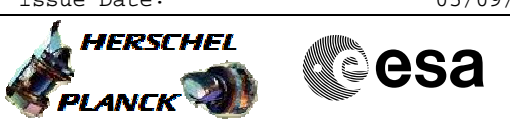

# **Procedure Summary**

#### **Objectives**

Perform the dump of the Herschel packet stores defined for the nominal case. The procedure contains sequences to :

Dump the standard SSMM A packet stores, plus CEL A / B Dump the standard SSMM B packet stores, plus CEL A / B Delete the CEL A / B with Real-Time TCs Set the downlink times for SSMM B (norm ops on SSMM A) Set the downlink times for SSMM A (norm ops on SSMM B)

Delete the CEL A / B via MTL (time tagged TCs) Dump CEL B via MTL (time tagged TCs) The two sequences above are principally for use via MPS.

### **Summary of Constraints**

None

#### **Spacecraft Configuration**

**Start of Procedure**

Stores configured normally

**End of Procedure**

Unchanged

#### **Reference File(s)**

**Input Command Sequences**

**Output Command Sequences**

HFD1014A HFD1014B HFD1014E HFD1014R HFD1014C HFD1014D HFD1014F

**Referenced Displays**

**ANDs GRDs SLDs** ZAZ24999 ZAD21999

(None)

### **Configuration Control Information**

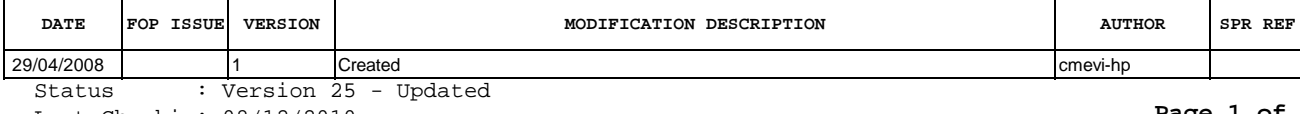

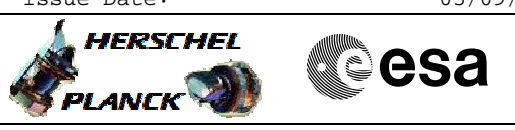

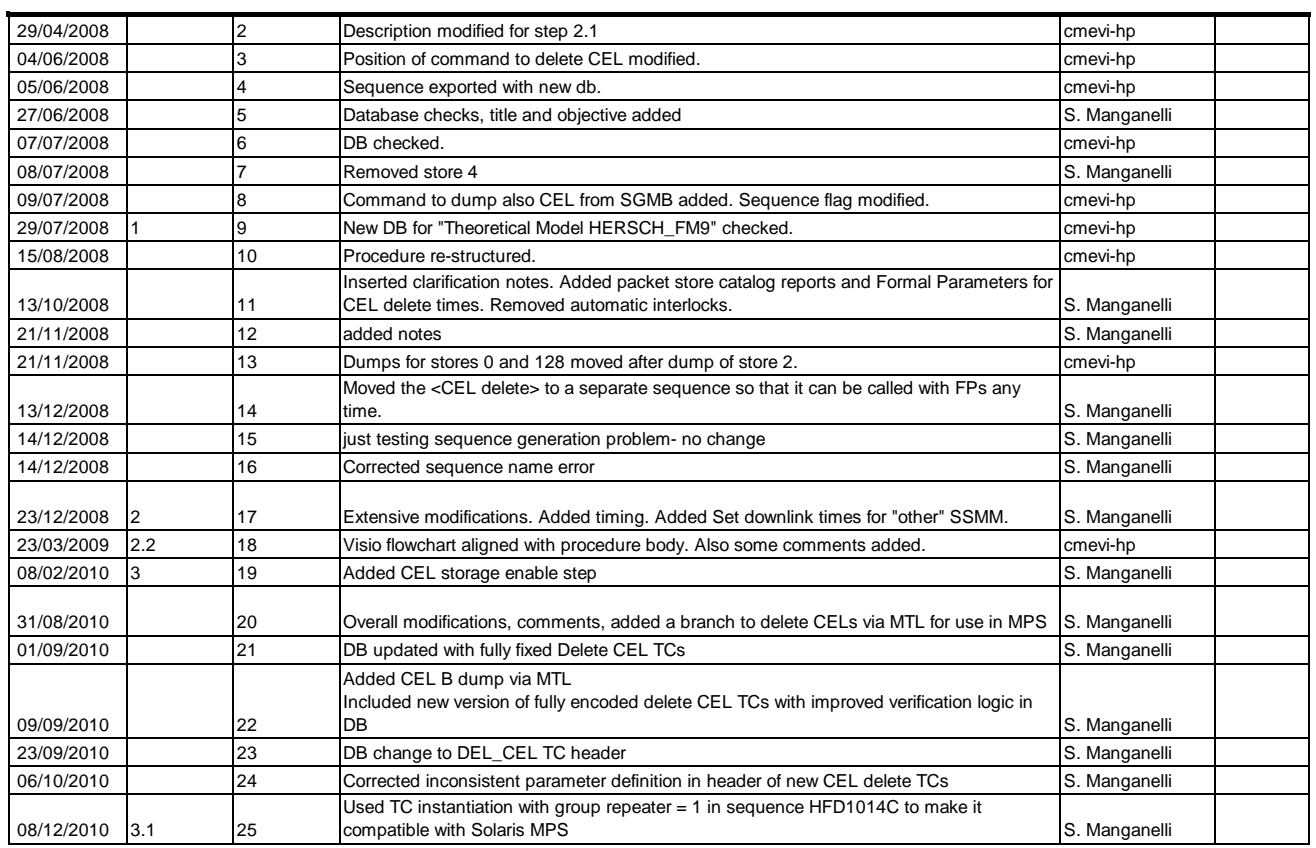

Doc No. :PT-HMOC-OPS-FOP-6001-OPS-OAH Fop Issue : 3.1<br>
Issue Date: 3.1<br>
05/09/11 Issue Date:

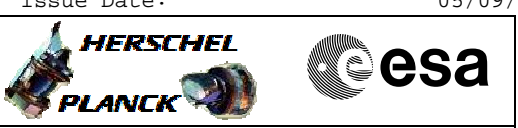

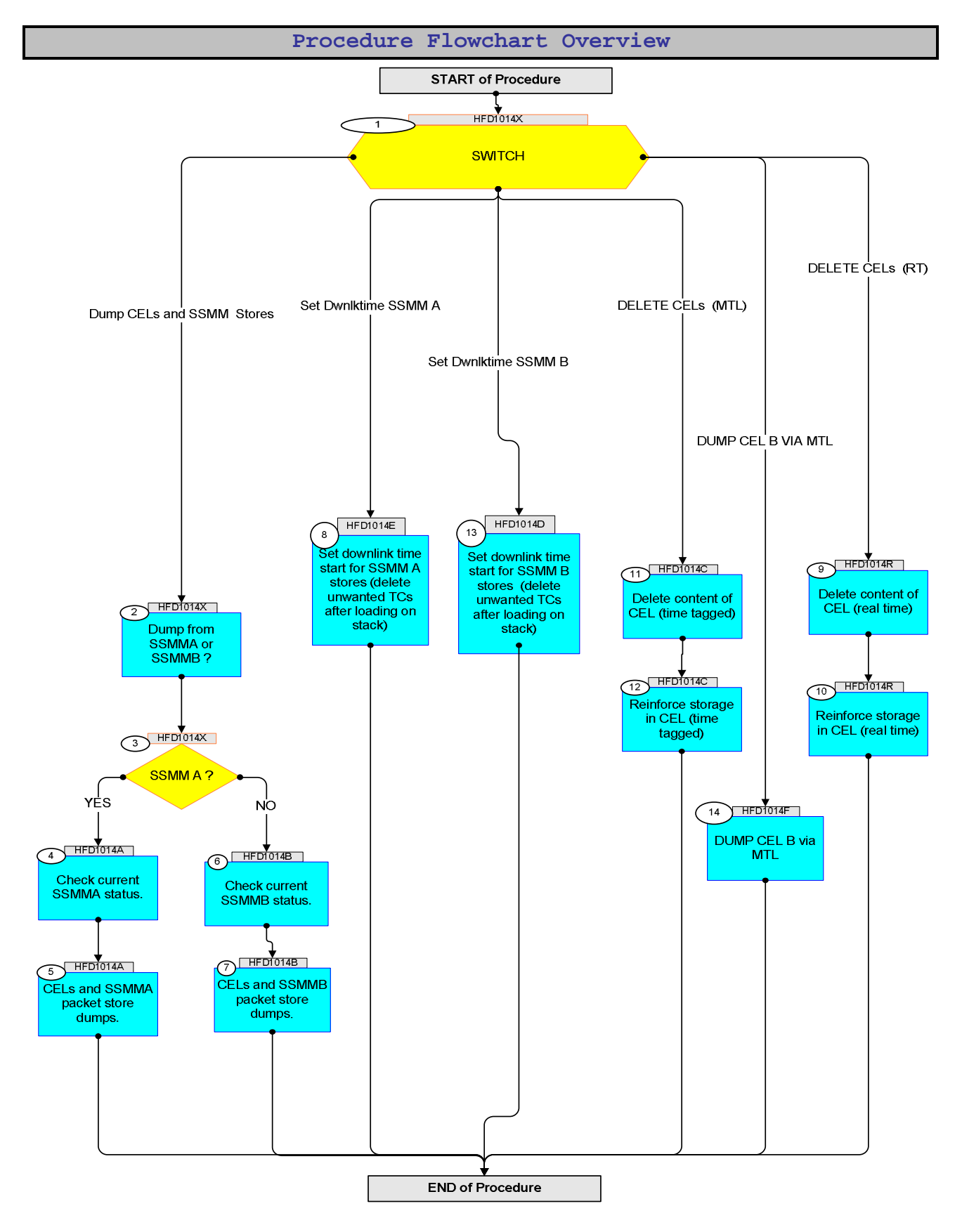

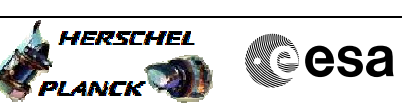

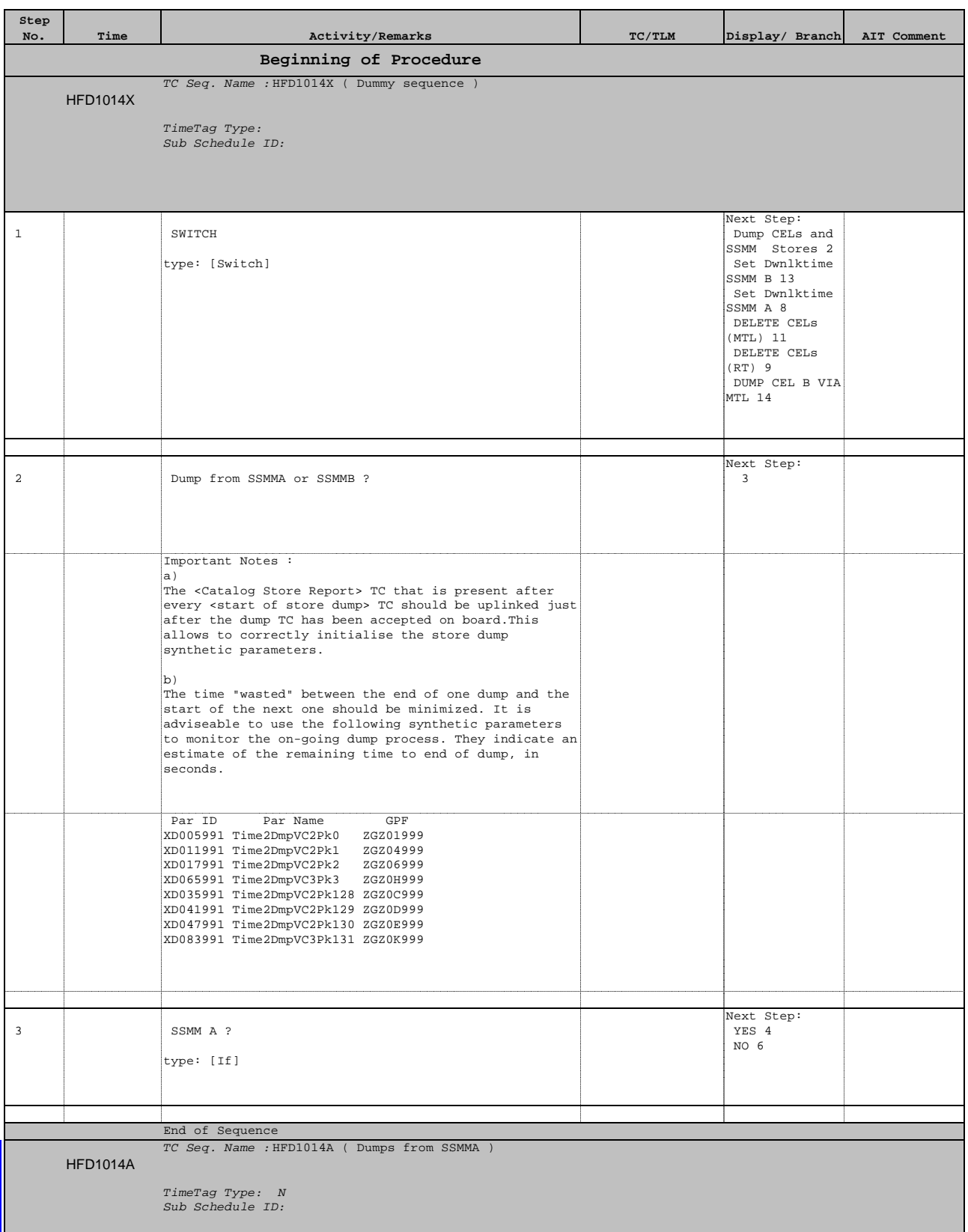

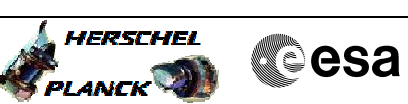

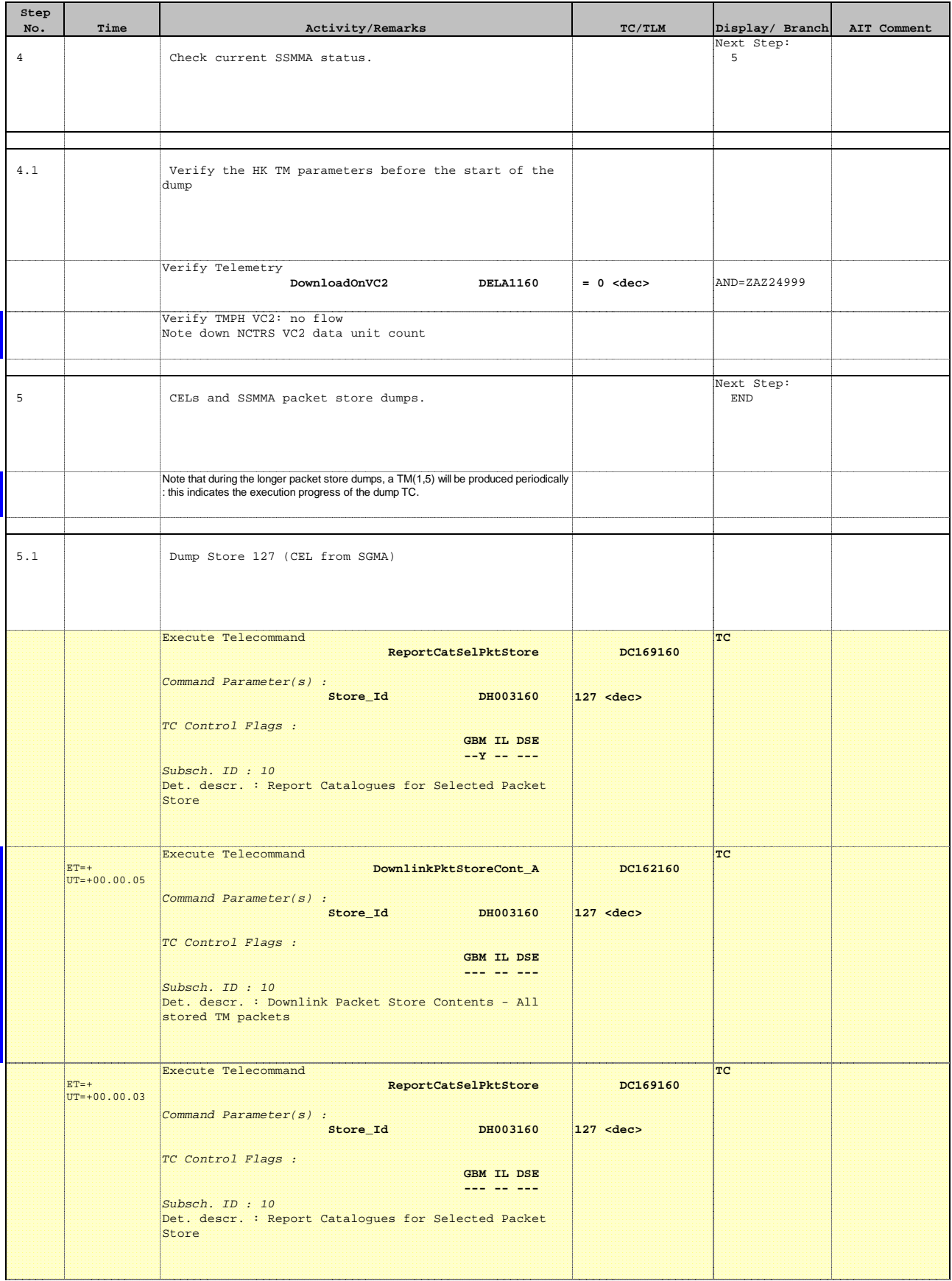

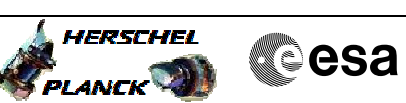

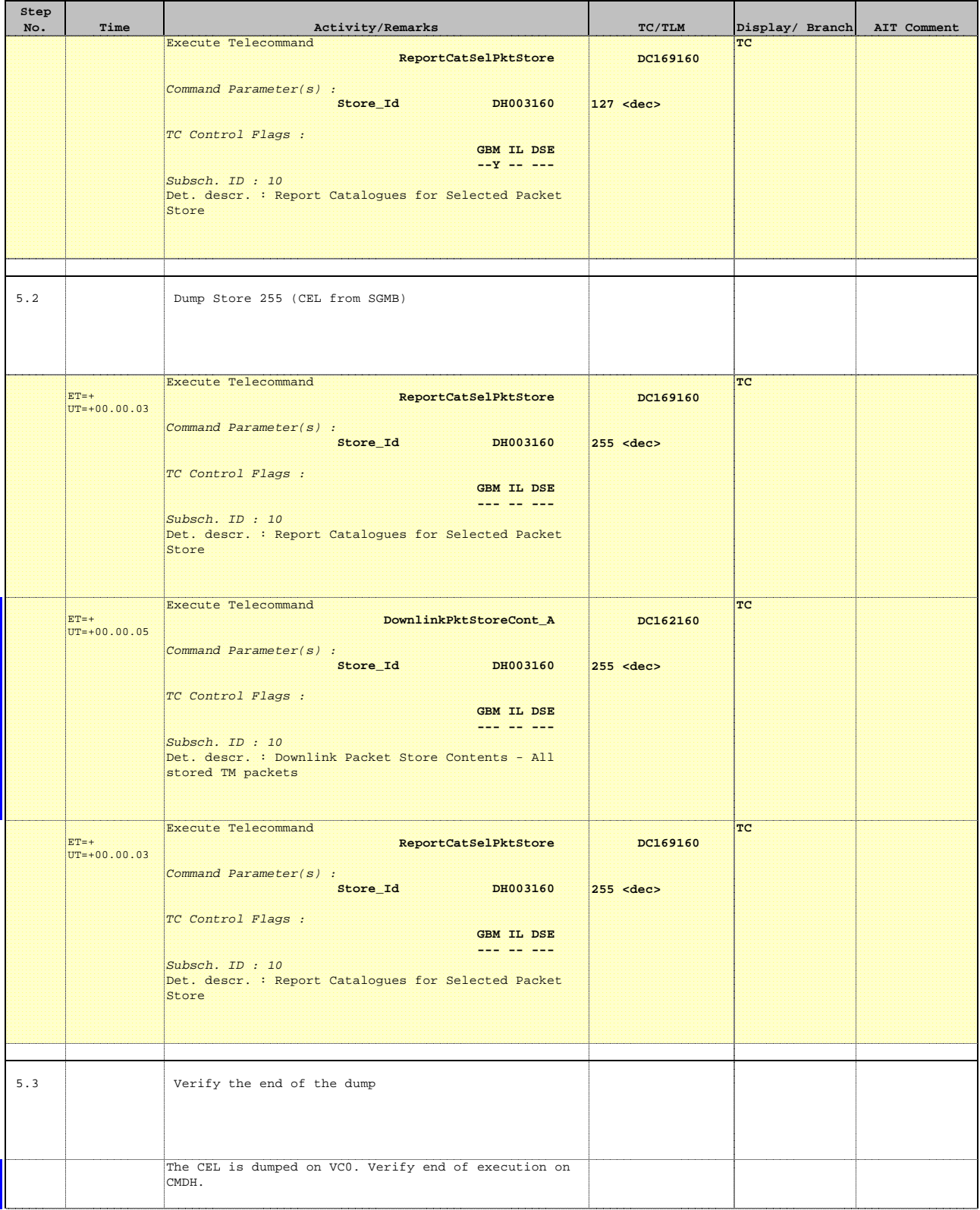

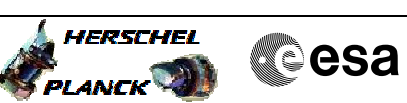

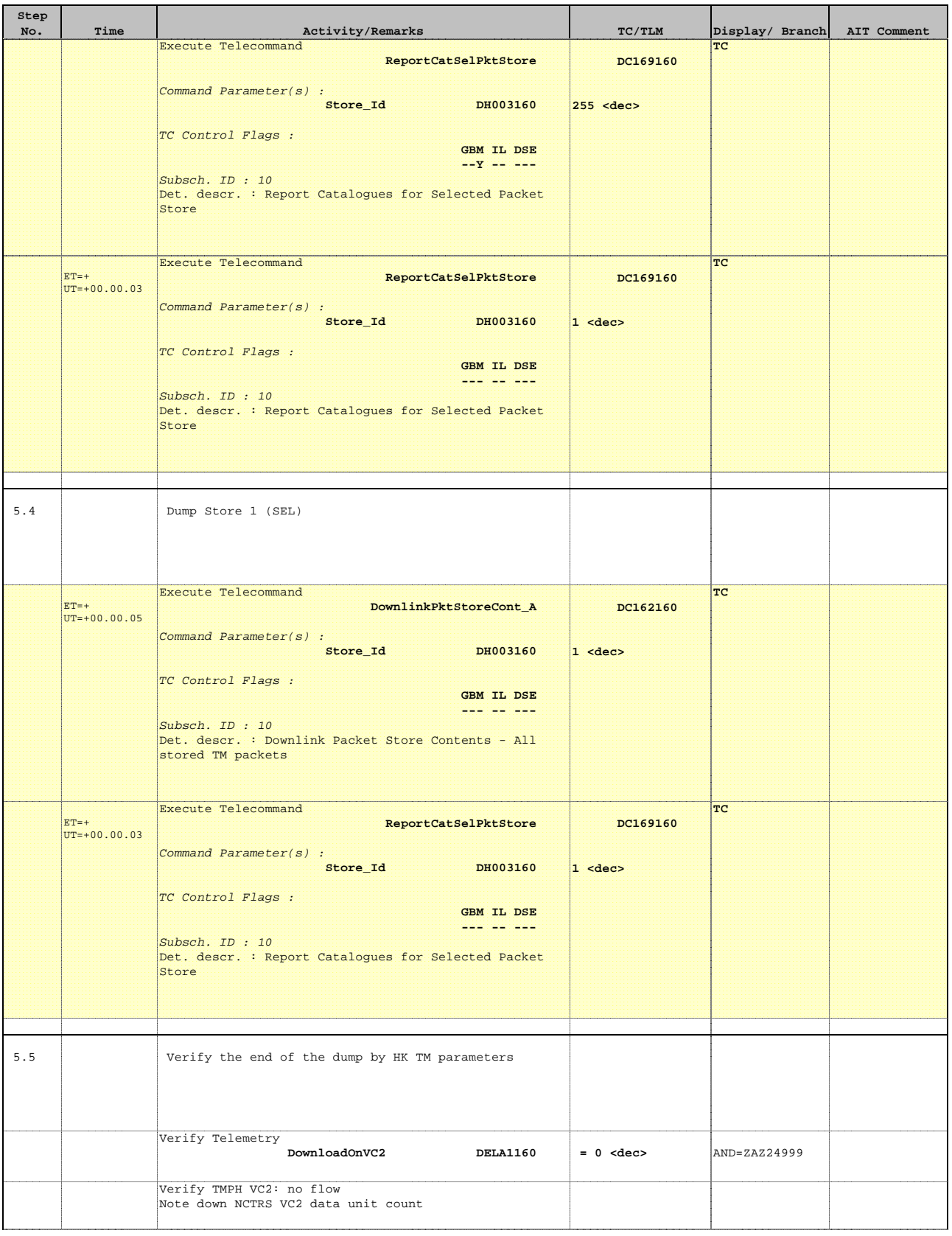

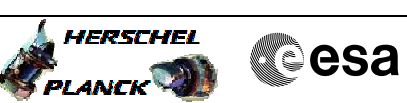

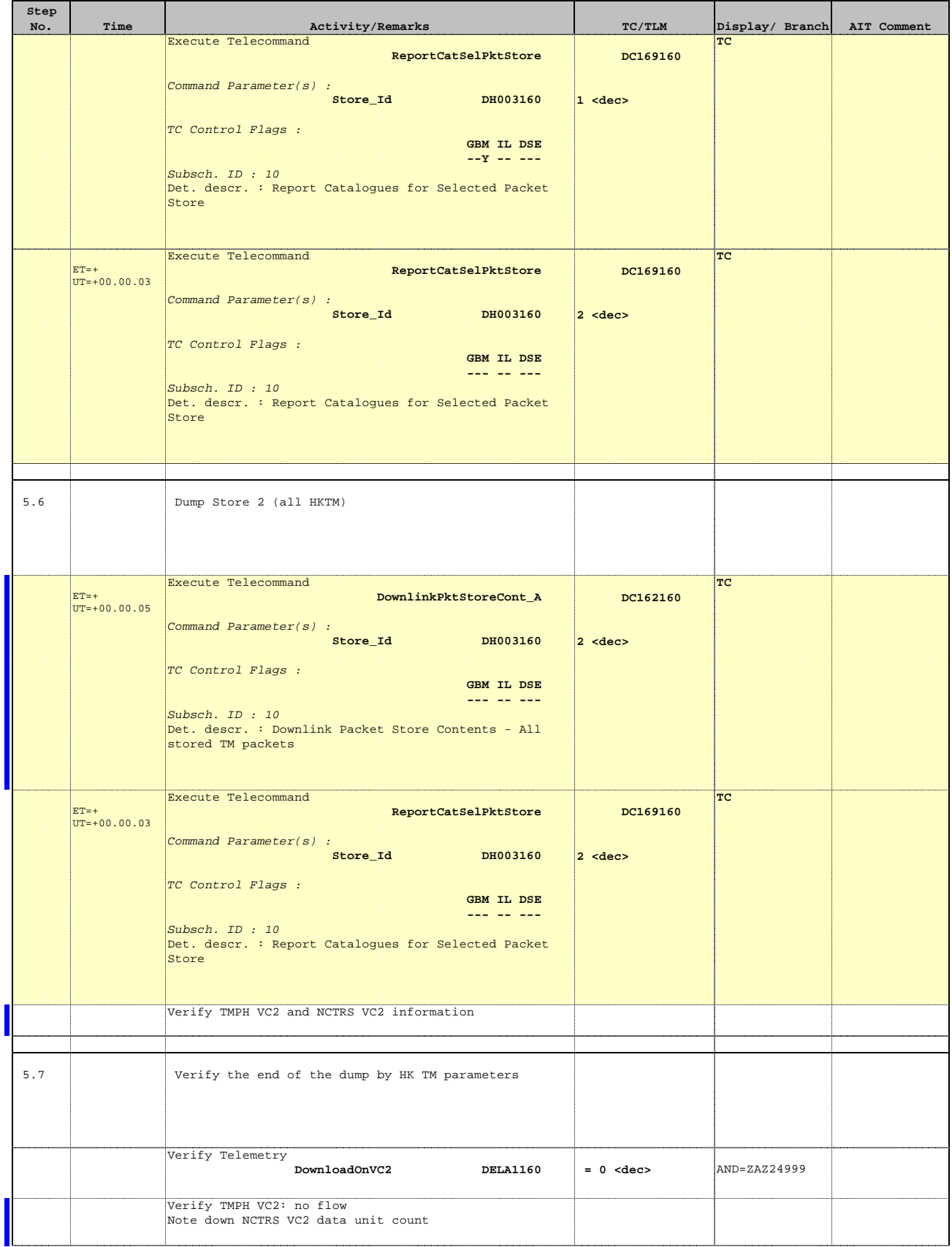

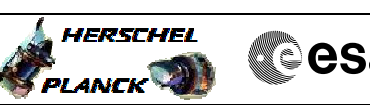

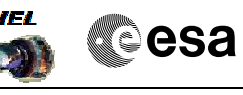

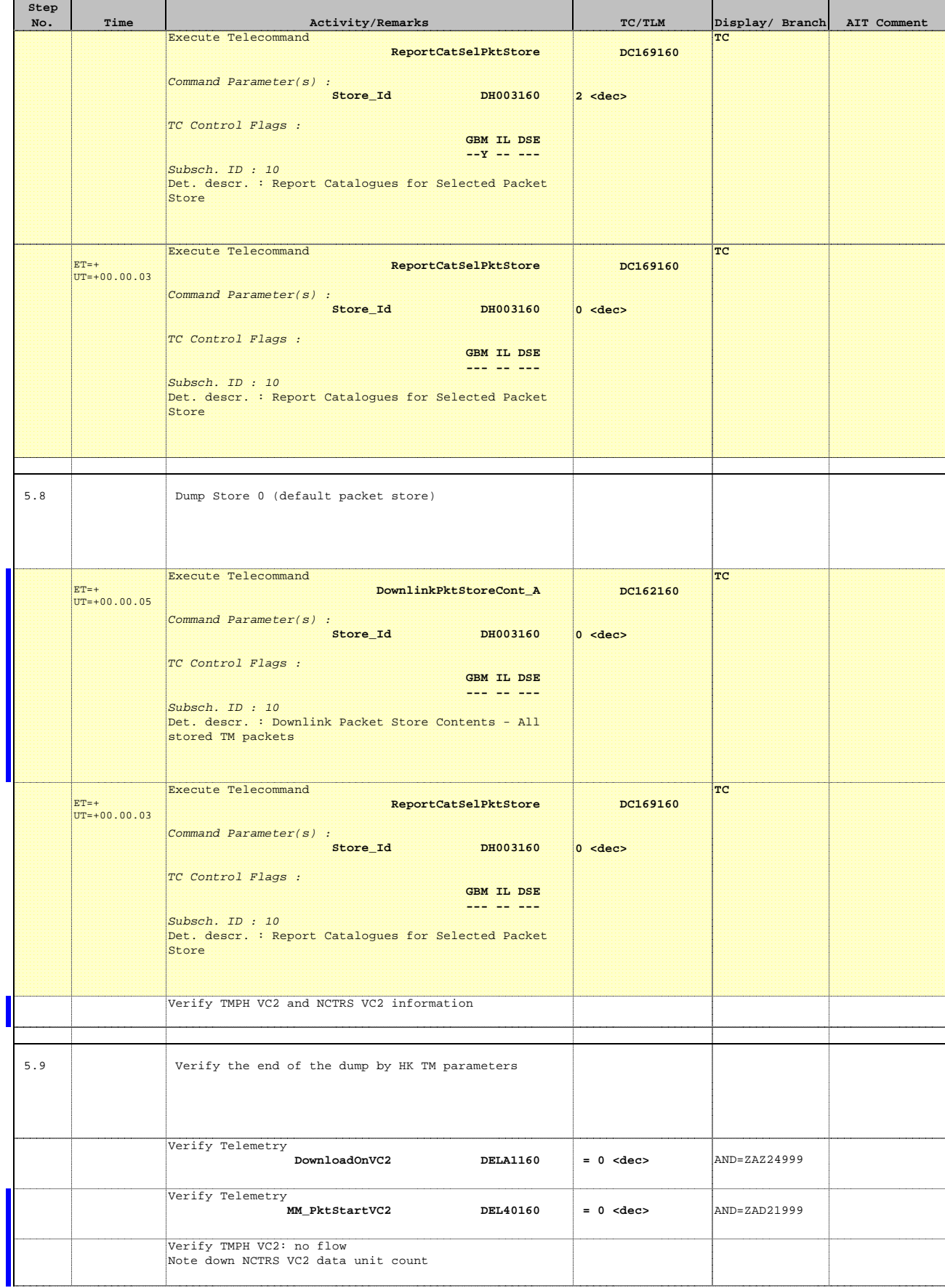

 Dump of CEL and SSMM packet stores File: H\_FCP\_DHS\_1014.xls Author: S. Manganelli

ř.

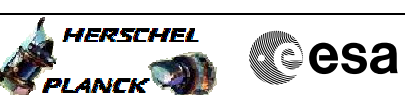

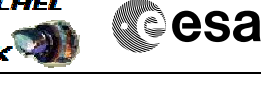

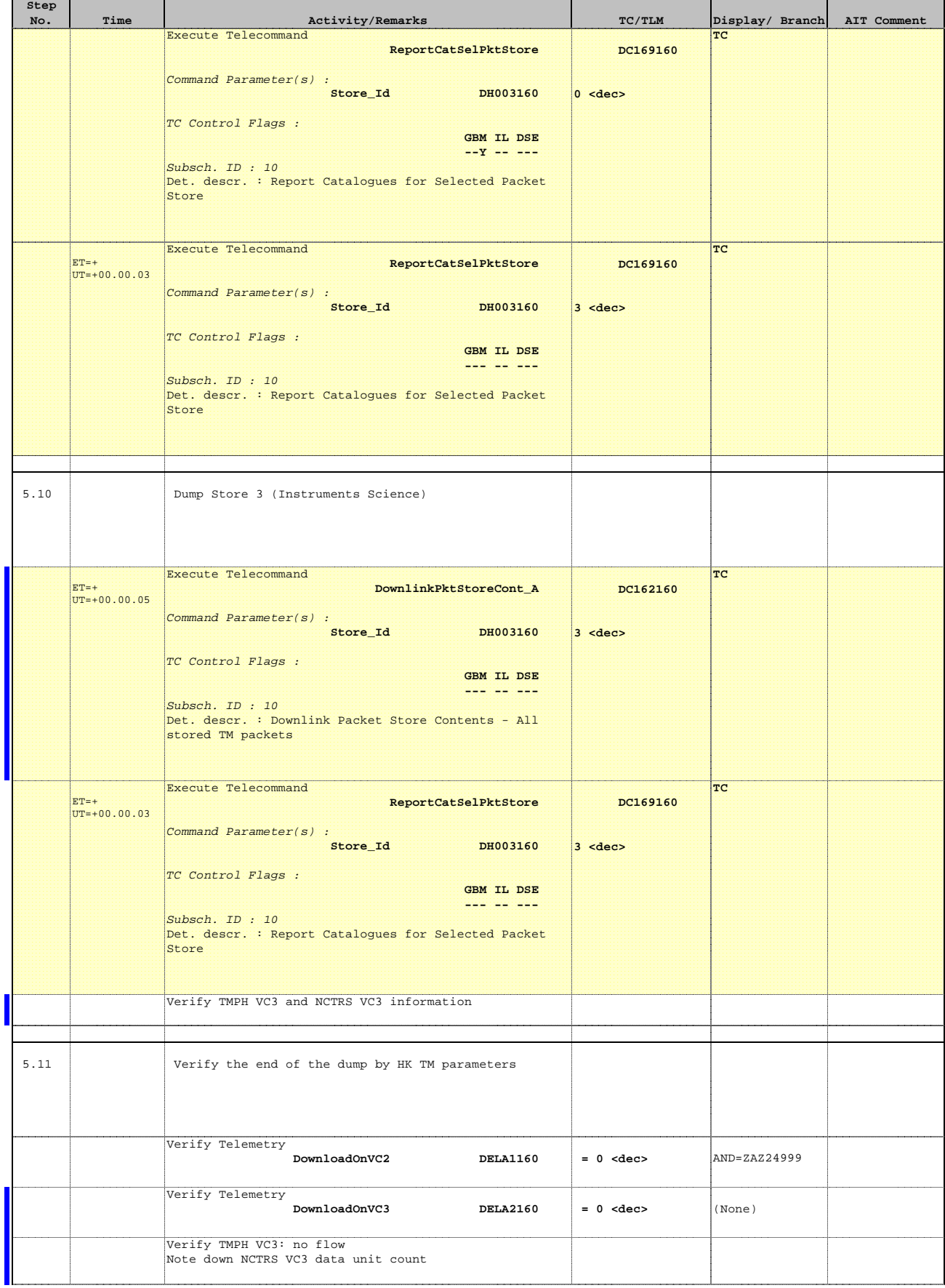

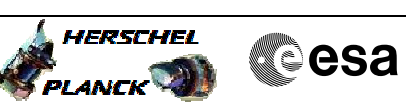

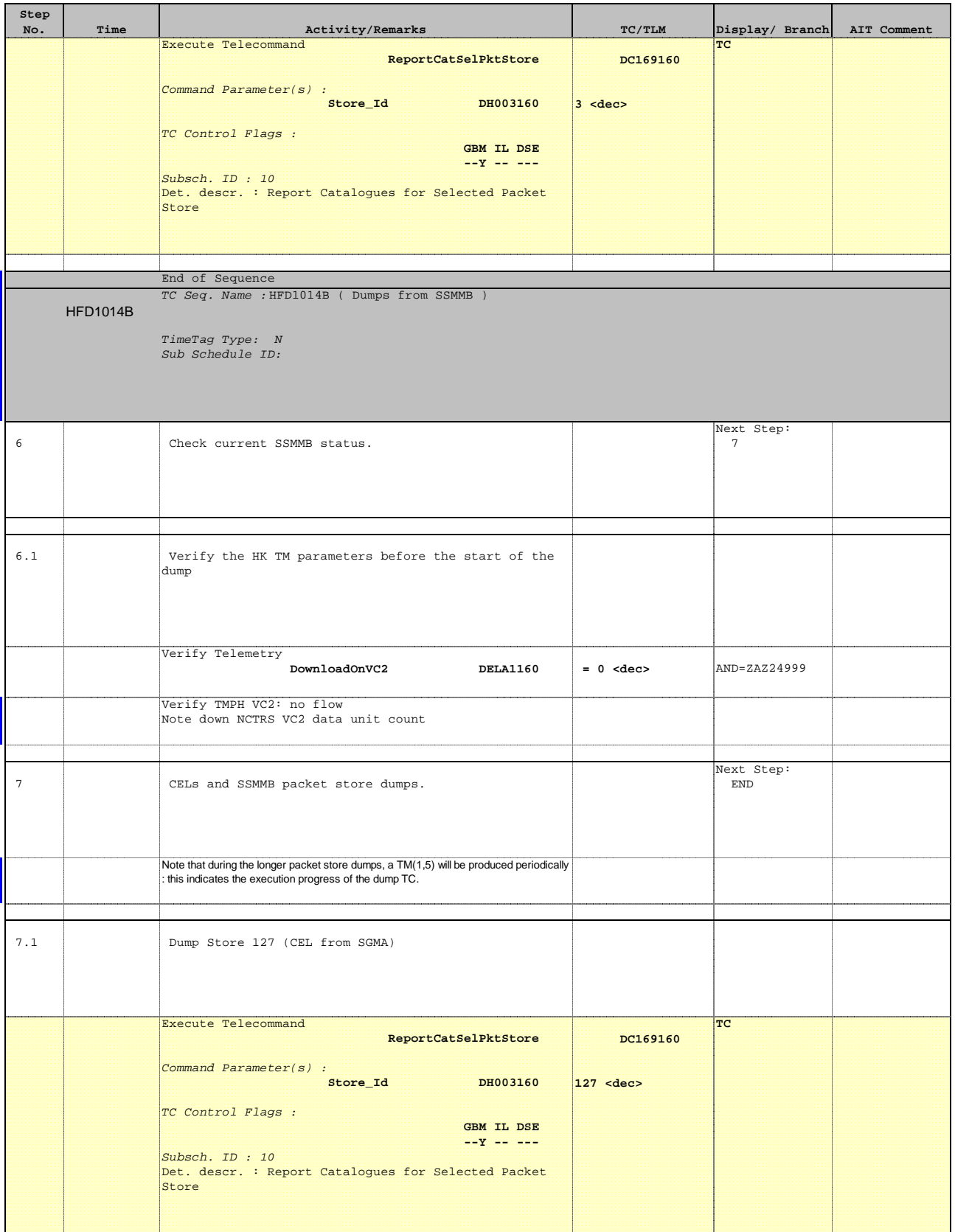

 Dump of CEL and SSMM packet stores File: H\_FCP\_DHS\_1014.xls Author: S. Manganelli

ı

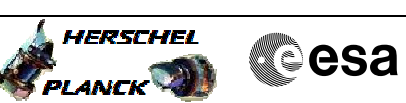

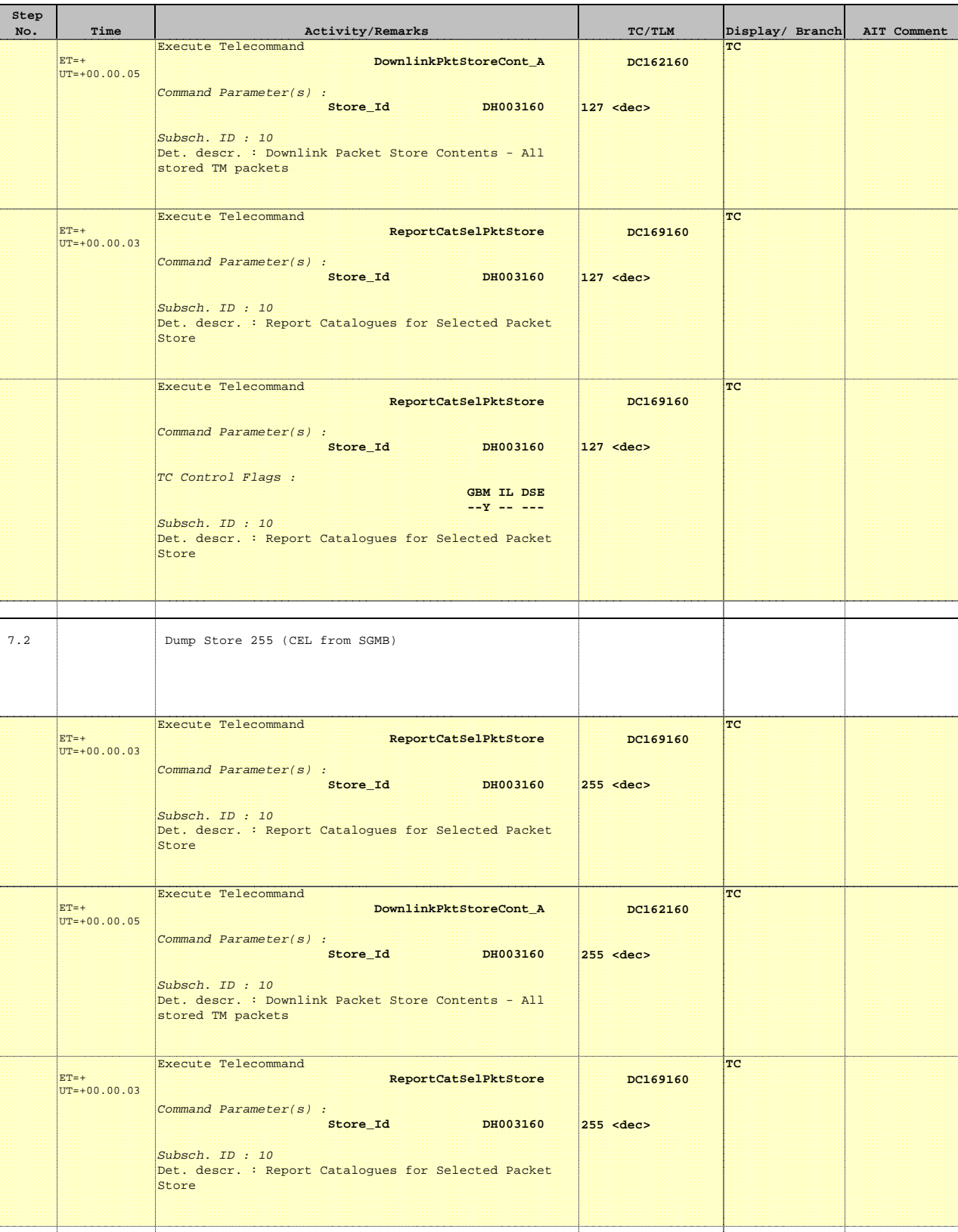

Status : Version 25 - Updated Last Checkin: 08/12/2010

7.3 Verify the end of the dump

Doc No. :PT-HMOC-OPS-FOP-6001-OPS-OAH Fop Issue : 3.1

 Dump of CEL and SSMM packet stores File: H\_FCP\_DHS\_1014.xls Author: S. Manganelli

**Step** 

L

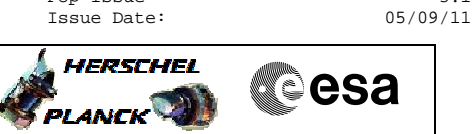

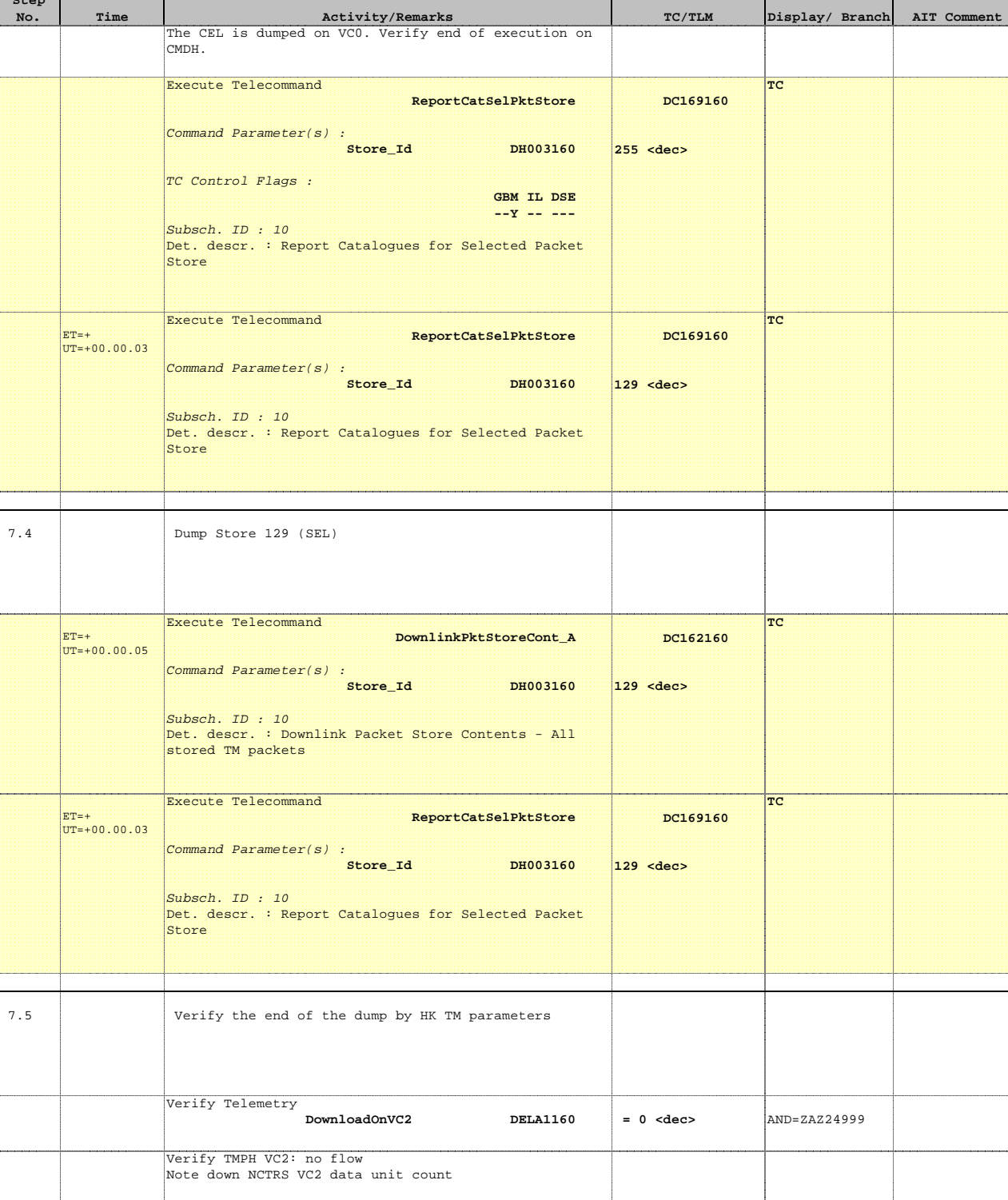

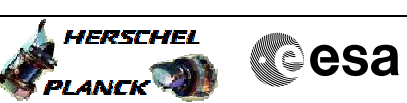

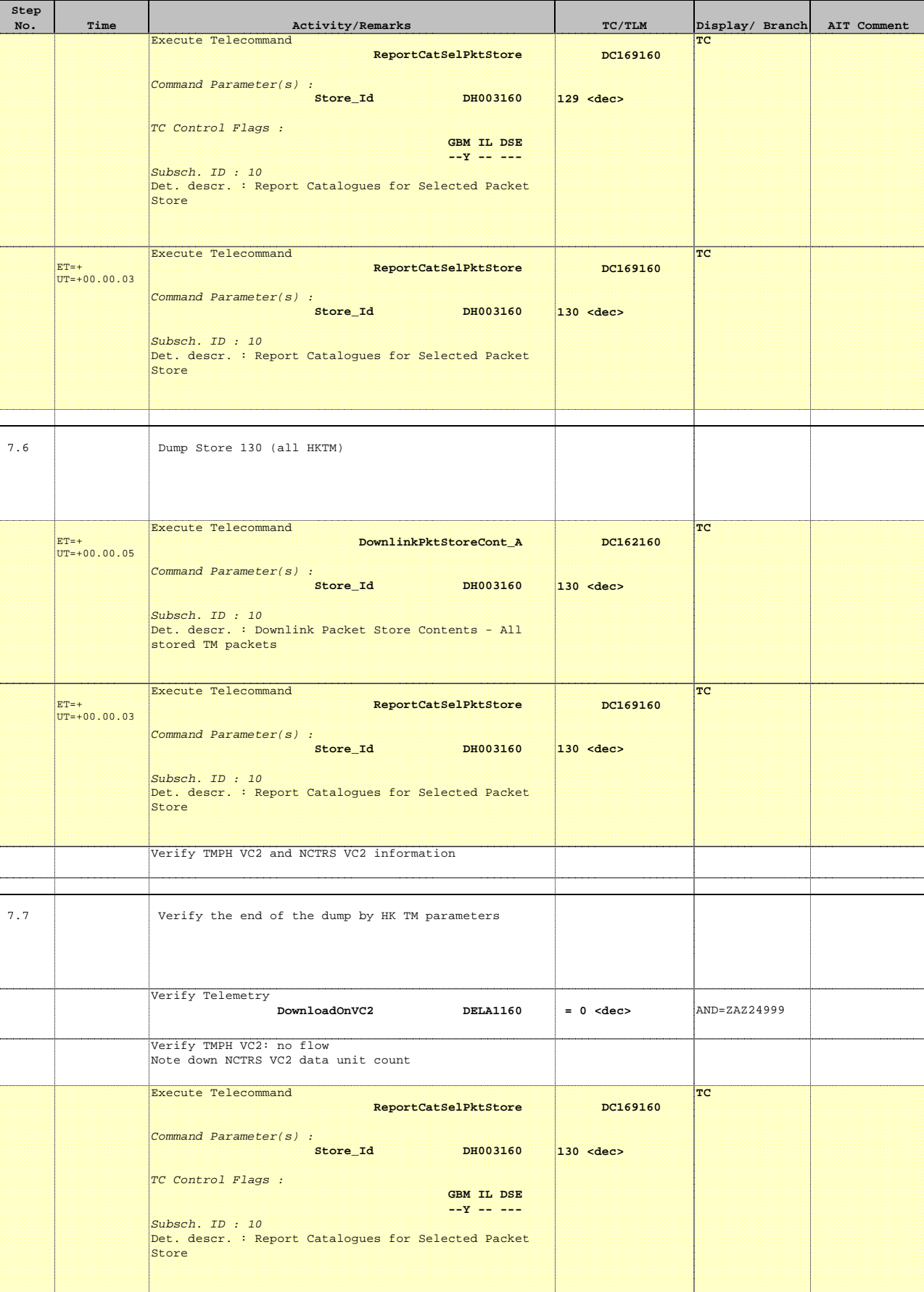

 Dump of CEL and SSMM packet stores File: H\_FCP\_DHS\_1014.xls Author: S. Manganelli

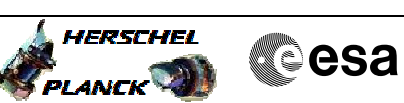

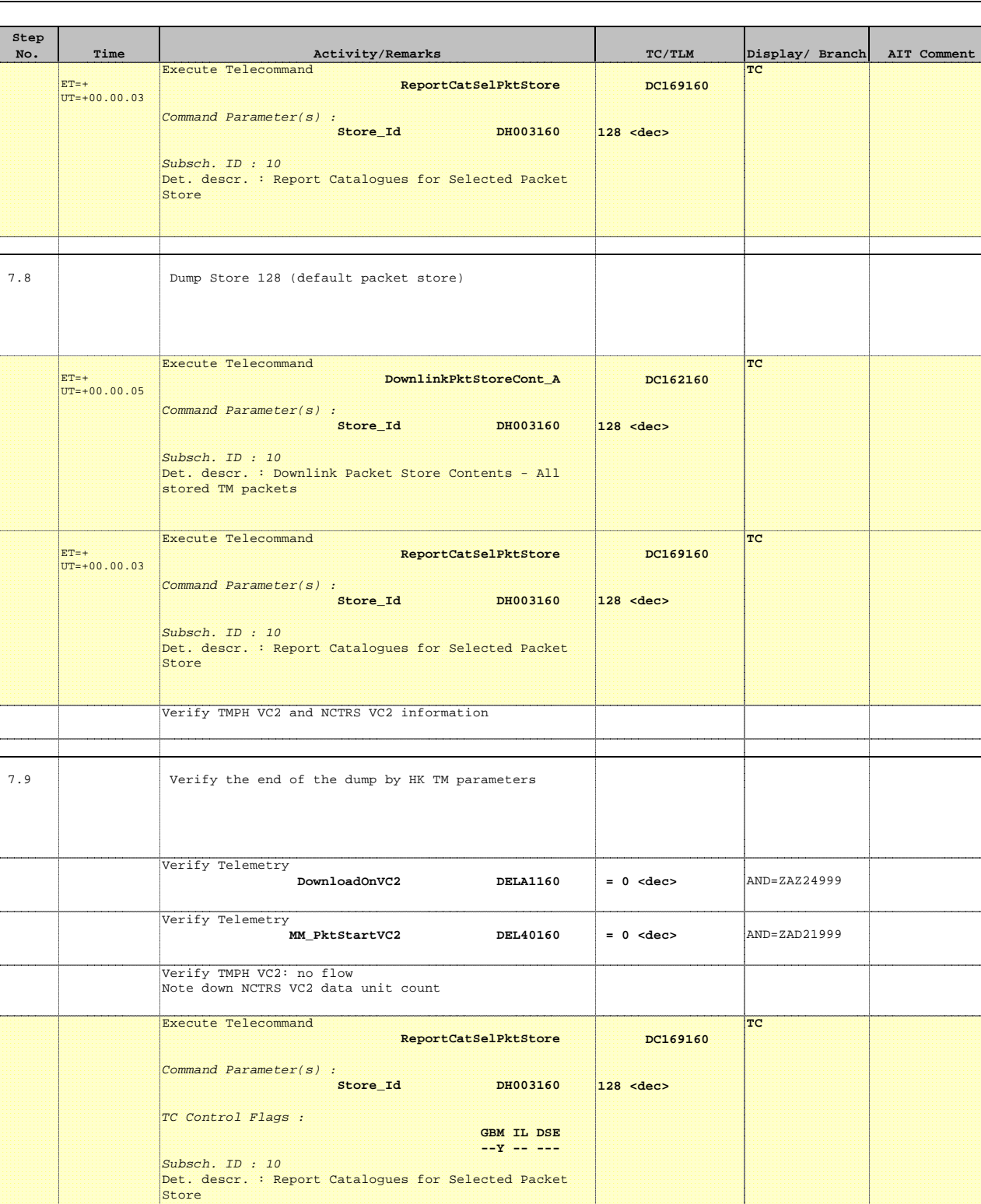

 **ReportCatSelPktStore**

 **[DC169160](#page-0-0)**

**TC**

**131 <dec>** 

Command Parameter(s) :  **Store\_Id DH003160**

Subsch. ID : 10<br>Det. descr. : Report Catalogues for Selected Packet

Store

Execute Telecommand

ET=+ UT=+00.00.03

 Dump of CEL and SSMM packet stores File: H\_FCP\_DHS\_1014.xls Author: S. Manganelli

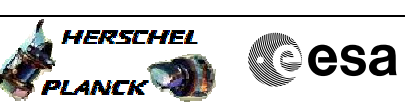

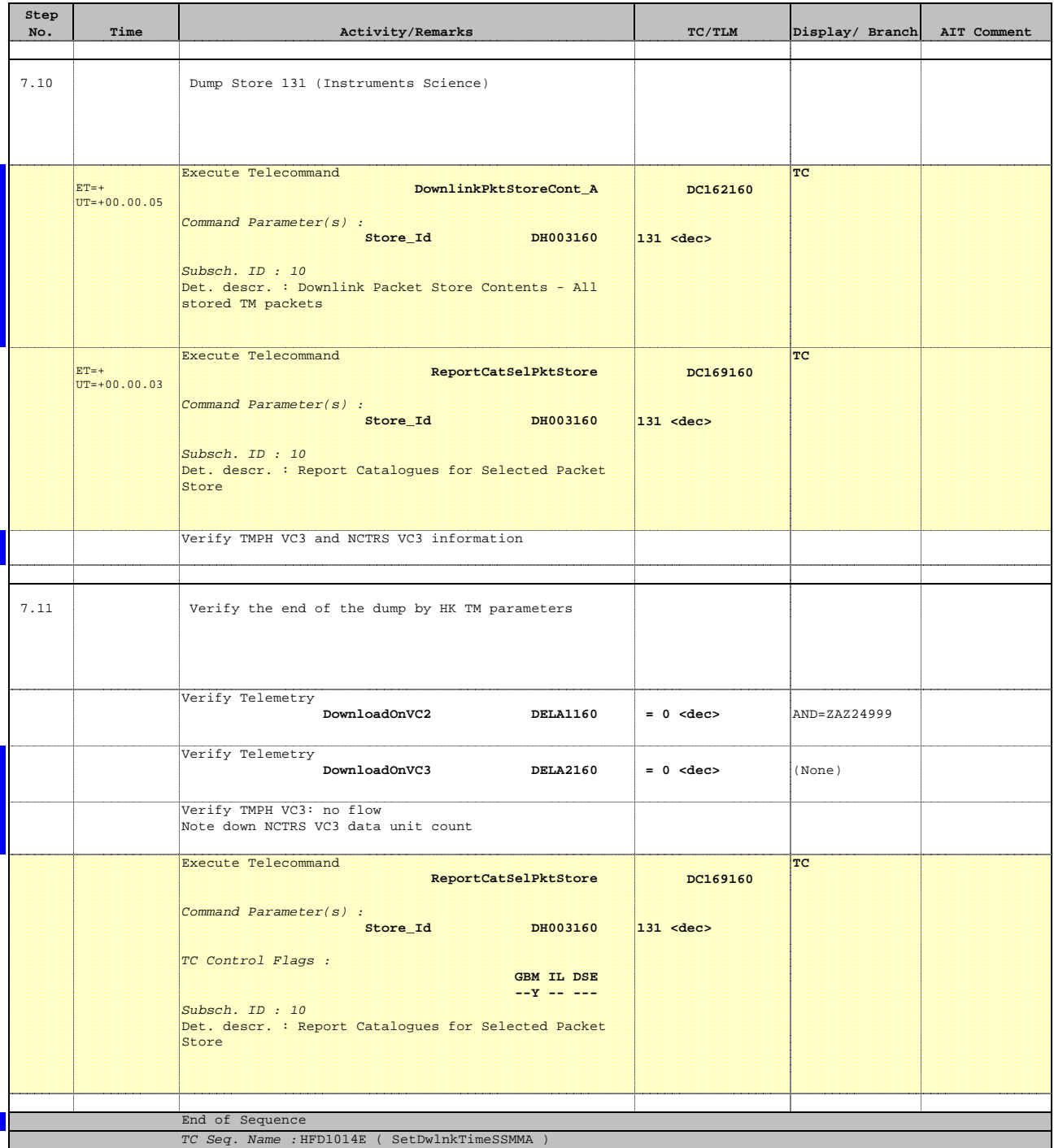

## HFD1014E

TimeTag Type: N Sub Schedule ID:

Formal Parameter List :<br>Storage\_Time T\_St\_0=<br>Storage\_Time T\_St\_1=<br>Storage\_Time T\_St\_2=<br>Storage\_Time T\_St\_3=<br>=

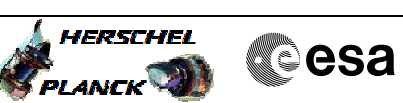

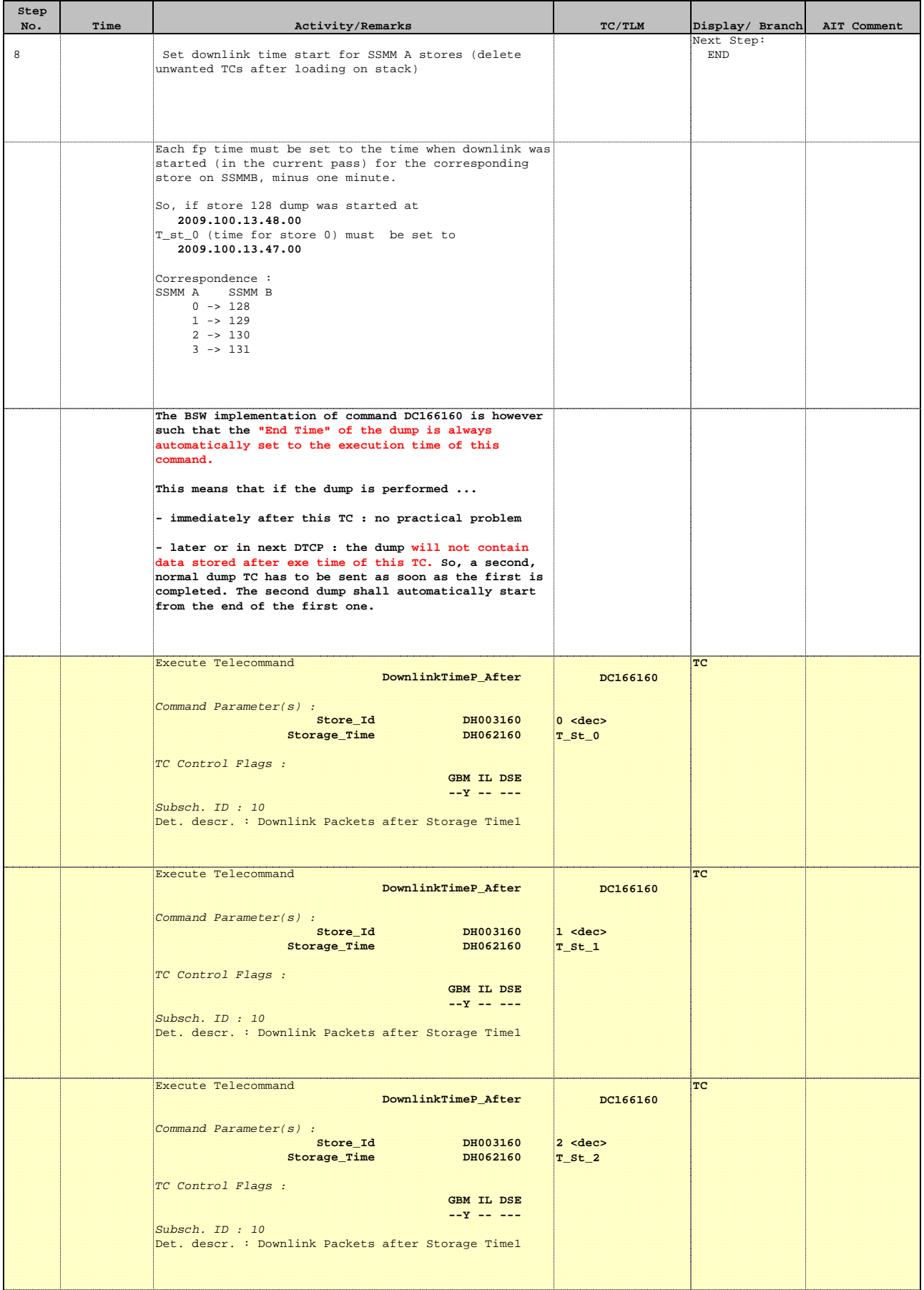

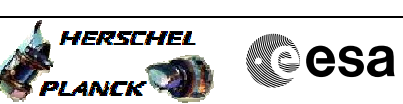

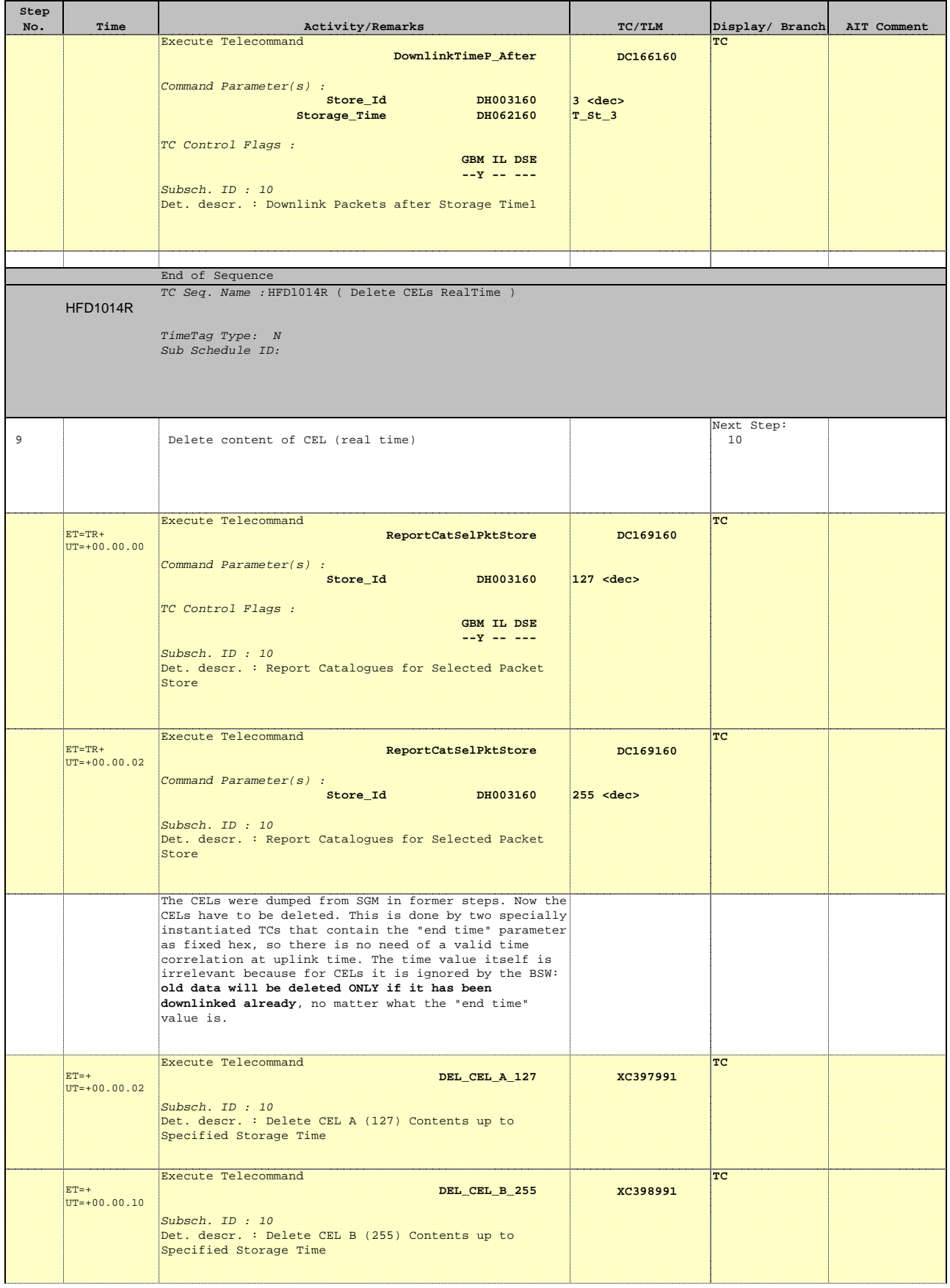

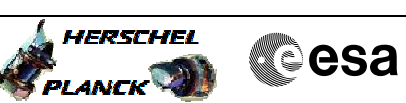

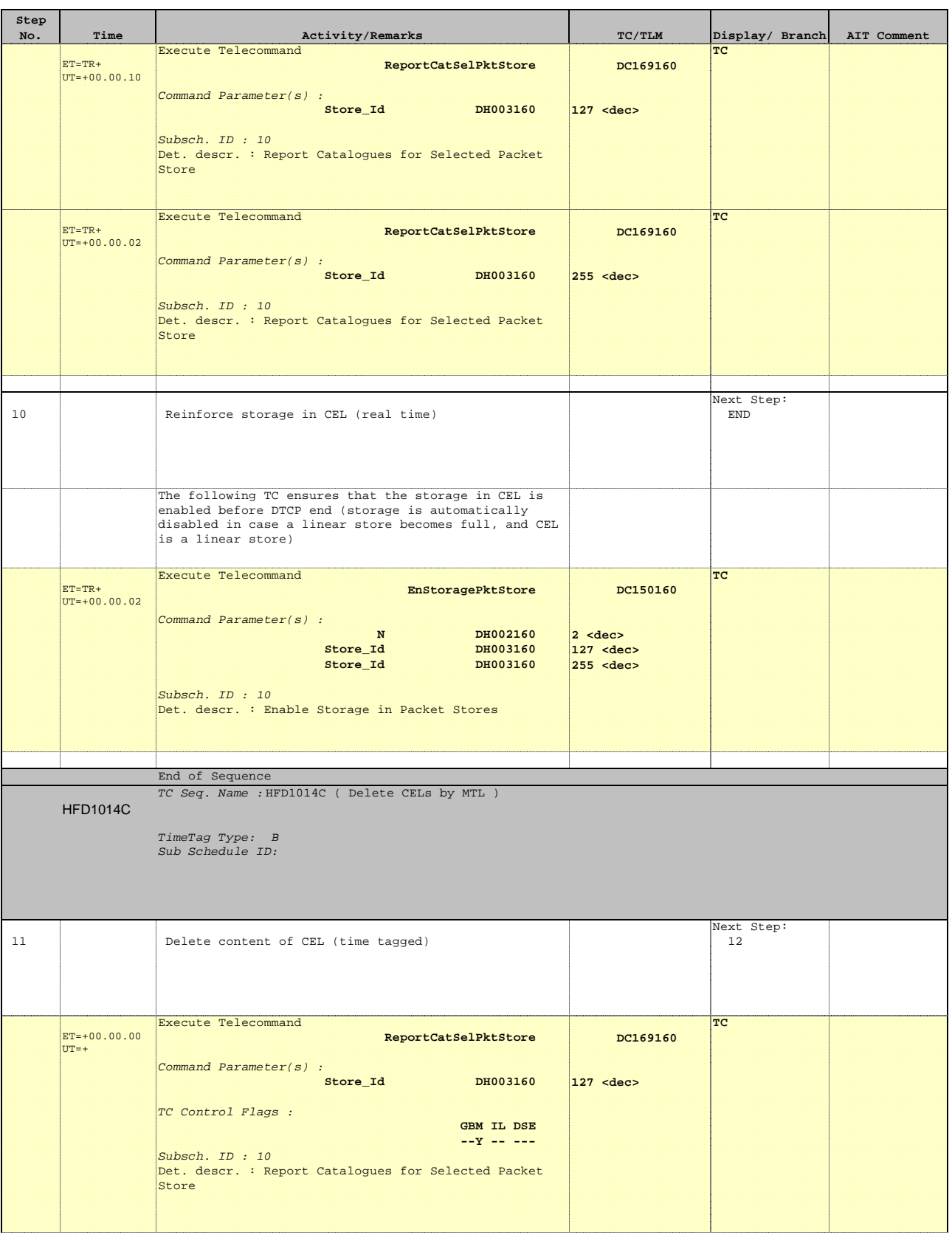

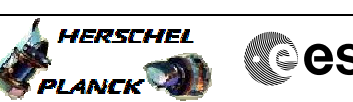

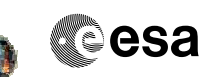

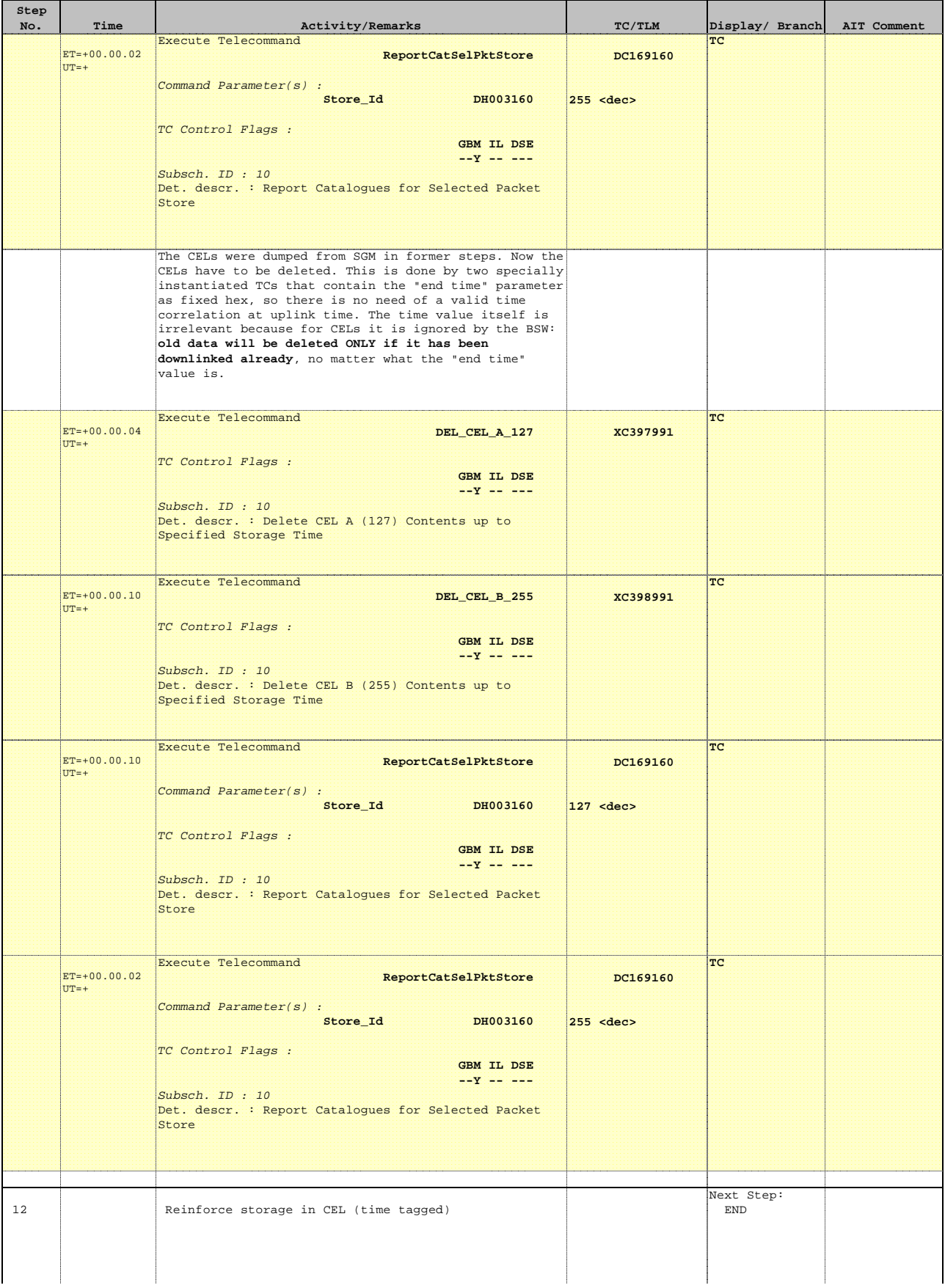

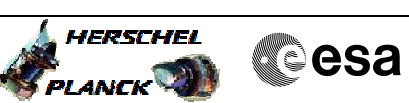

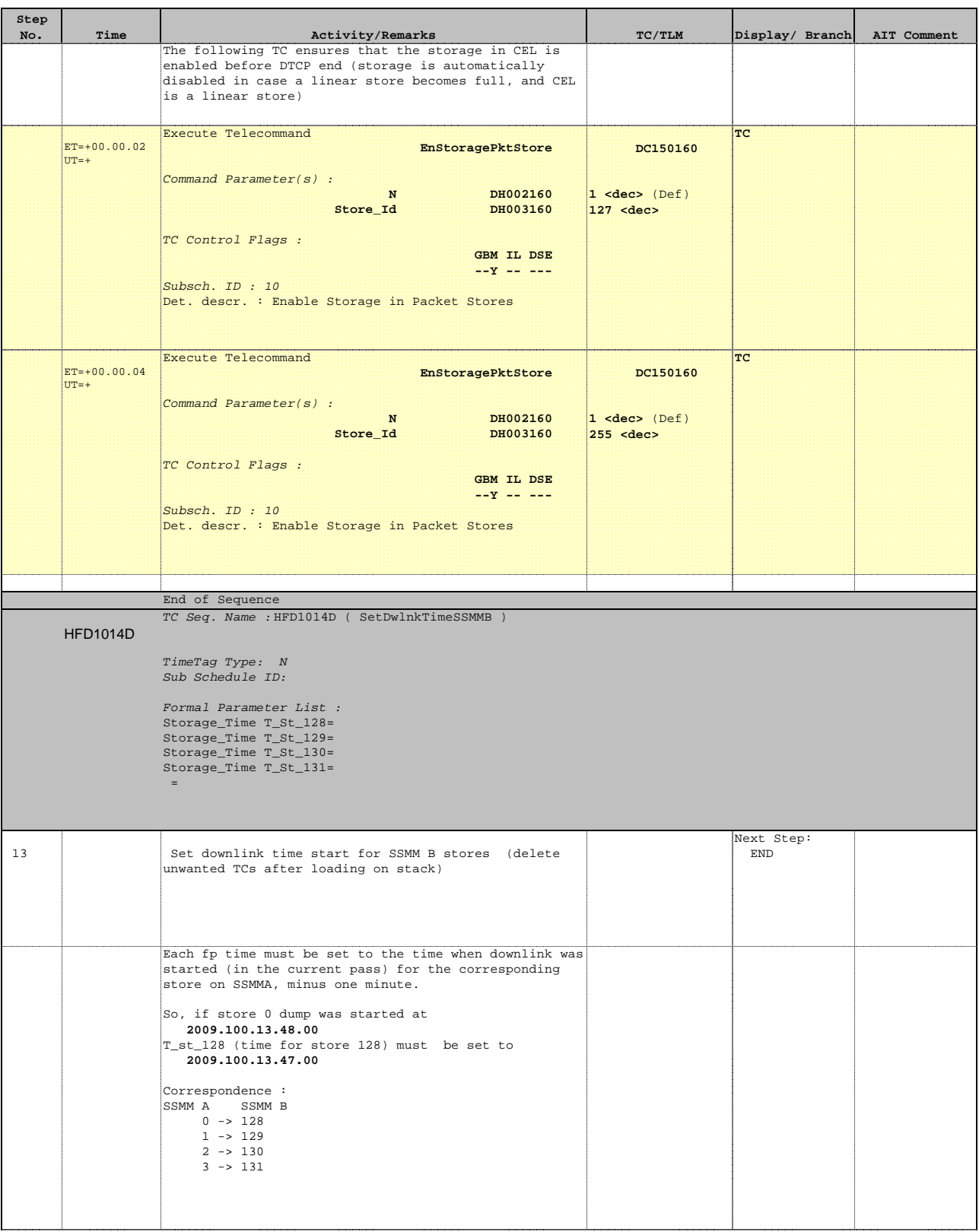

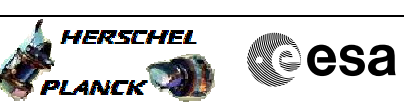

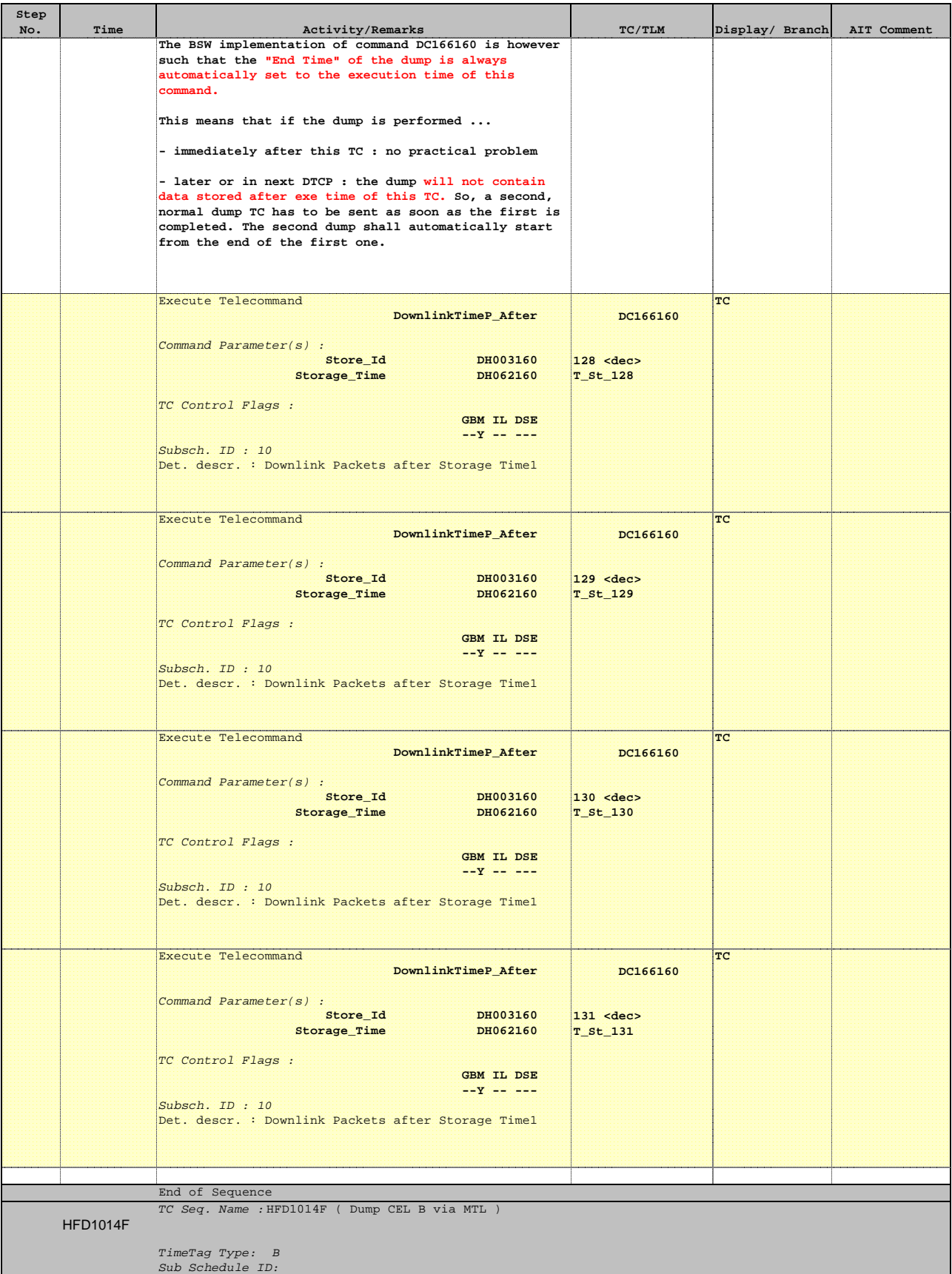

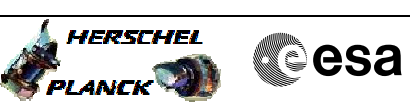

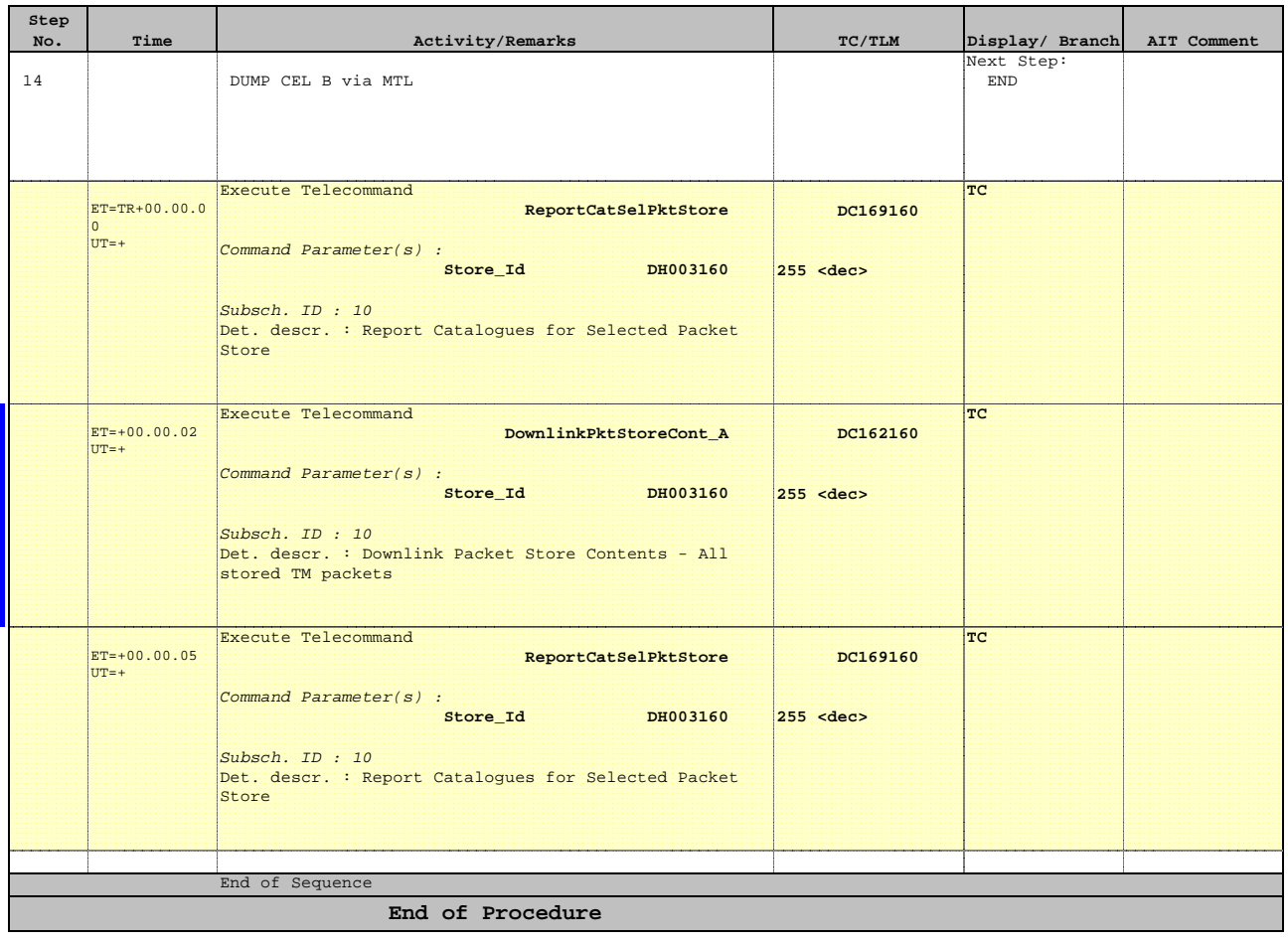